# B.A./B.Com./B.Sc./B.H.M./B.B.A./B.B.M. DEGREE EXAMINATION, DECEMBER 2019.

## Third Year

# **SCIENCE AND CIVILIZATION**

Time: One and half hours

Maximum: 50 marks

SECTION A  $-$  (2  $\times$  13 = 26 marks)

Answer any TWO questions.

 $1<sup>1</sup>$ Explain in detail about Neolithic age of metals. లోహాల యొక్క నియోలిథిక్ యుగం గురించి వివరించుము.

 $\overline{2}$ . Give an account on the significance discoveries in medical field during  $20<sup>th</sup>$ Century.

20 వ శతాబ్దములో పైద్యరంగంలో గుర్తింపదగిన ముఖ్యమైన ఆవిష్కరణలపై ఒక వ్యాసమును గాయుము.

- 3. Describe the importance of Mathematics. గణితము యొక్క <sub>l</sub>పాముఖ్యతను వివరించుము**.**
- 4. Give an account on the invention of Steam engine. ఆవిరి ఇంజిన్ యొక్క ఆవిష్కరణపై ఒక వ్యాసము వ్రాయుము.
- $5<sub>1</sub>$ Explain the Non conventional energy source with example. సాంబ్రదాయేతర శక్తివనరులను ఉదాహరణలతో వివరించుము.
- Explain about biological killers. 6. జీవ కిల్లర్ల గూర్చి వివరించుము.

SECTION B  $-$  (3  $\times$  4 = 12 marks)

Answer any THREE questions.

- 7. (a) Insulin ఇన్సులిన్
	- (b) Computer కంఫ్యాటర్
	- Teleprinter  $(c)$ టెలిౖింటర్
	- $(d)$ **DDT** ಡಿ.ಪಿ.ಪಿ
- (e) Atomic power అణుశక్తి
- $(f)$ Solar energy సౌరశక్తి
- $(g)$ Security భ్రదత
- $(h)$ Iron ఇనుము
- $(i)$ Satellite ఉపగ్రహము

SECTION C  $-$  (3  $\times$  4 = 12 marks)

# Answer ALL questions.

- Fill in the blanks :-8.
	- \_\_\_\_ invented pencillin.  $(a)$ \_\_\_\_\_\_ పెన్సిలిన్ను ఎవరు కనుగొన్నారు?
	- Fertilizers are used in \_\_\_\_\_.  $(b)$ ఎరువులు ఎక్కడ వాడుతారు \_\_\_\_\_.
	- $(c)$ ILO means \_\_\_\_\_. ఐ.ఎల్.ఓ అనగానేమి \_\_\_\_\_.
	- $(d)$ Radium therapy is for \_\_\_\_\_. రేడియం చికిత్స \_\_\_\_\_ కోసం

#### 9. Choose the correct answer :-

- Blue baby syndrome is due to  $(a)$ బ్లూ బేబి సిం(డోమ్ దేని వలన వస్తుంది
	- $(i)$ Mercury పాదరసము
	- $(ii)$ Nitrates స్టెటేట్లు
- (iii) Lead సీనము
- (iv) Phosphates ఫాస్సేట్లు

- Radio was invented by  $(b)$ రేడియోను ఎవరు కనిపెట్టిరి?
	- $(i)$ Thomas (iii) Biard థోమస్ బెర్డు
- (ii) Johane Gutenberg జాన్ గుటెన్ఐర్గ్
- Pesticides are used  $(c)$ ఫురుగుల మందులు దేనికి ఉపయోగిస్తారు?
	- $(i)$ to increase production ఉత్పత్తిని పెంచడానికి
	- (ii) To kill insects కీటకాలను చంపడానికి
- $(d)$ Geothermal energy భూ ఉష్ణశక్తి
	- $(i)$ Conventional energy సాంబ్రదాయక శక్తి
	- (ii) Chemical energy రసాయన శక్తి
- 10. Match the following.
	- $(a)$  $H<sub>2</sub>SO<sub>4</sub>$  $H<sub>2</sub>SO<sub>4</sub>$
	- (b) Television టెలివిజన్
	- Wind energy  $(c)$ గాలిశక్తి
	- Electricity  $(d)$ విద్యుచ్చక్తి
- (iv) Gulimo Marconi గులిమో మార్కొని
- (iii) To stop floods వరదలు ఆపడానికి
- (iv) To bring rain వర్షం కొరకు
- (iii) Non conventional energy సాంబ్రదాయేతర శక్తి
- (iv) Atomic energy అణుశక్తి
- $(i)$ Communication భావ్రవసారము
- (ii) Conventional energy సాంచ్రదాయక శక్తి
- (iii) Acid rains ఆమ్లవర్షాలు
- (iv) Non Conventional energy సాంబ్రదాయేతర శక్తి

# (DSMAT 31)

### B.Sc. DEGREE EXAMINATION, DECEMBER 2019.

### Third Year

#### Mathematics

#### Paper – III : RING AND LINEAR ALGEBRA

Time: Three hours

Maximum: 70 marks

SECTION A  $-$  (8  $\times$  3 = 24 marks)

Answer ALL questions, each question carries 3 marks.

- $1.$ Explain about Cancelation law in a ring R. వలయము  $R$ లో కొట్టివేత న్యాయమును వివరింపుము.
- $2.$ Show that a field has no zero divisors. క్షేత్రము శూన్యభాజక రహితము చూపుము.
- $\overline{3}$ . Show that homomorphic image of a ring is a ring. వలయము యొక్క సమరూపతా <sub>l</sub>పతిబింబము ఒక వలయమని చూపుము.
- 4. Show that the homomorphic image of a commutative ring is a Commutative. ఒక వినిమయ వలయానికి సమరూపతా <sub>l</sub>పతిబింబము, ఒక వినిమయ వలయమని చూపుము.
- Show that the vectors  $(1,1,0,0)$ ,  $(0,1,-1,0)$ ,  $(0,0,0,3)$  in  $R<sup>4</sup>$  are linearly independent. 5.  $R^4$  లో  $(1,1,0,0)$ ,  $(0,1,-1,0)$ ,  $(0,0,0,3)$  లు ఋజు స్వాతం(త్యమని చూపండి.
- 6. Define Linear transformation of a vector space  $V(F)$  into Vector space  $W(F)$ . Give an example of linear transformation.

బుుజు పరివర్తనని నిర్వచించండి.  $(V(F) \to W(F))$  ఋజు పరివర్తనకు ఒక ఉదాహరణనిమ్ము.

- Find the characteristic roots of the matrix  $\begin{bmatrix} 5 & 6 & 8 \\ 0 & 7 & 2 \\ 0 & 0 & 4 \end{bmatrix}$ 7.
	- $\begin{bmatrix} 5 & 6 & 8 \\ 0 & 7 & 2 \\ 0 & 0 & 4 \end{bmatrix}$ మాత్రిక యొక్క లాక్షణిక మూలం కనుక్కోండి.

Show that the matrix  $A = \begin{bmatrix} 3 & 4 \\ 4 & 3 \end{bmatrix}$  is diagonalizable matrix. 8.  $A = \begin{bmatrix} 3 & 4 \\ 4 & 3 \end{bmatrix}$ మాత్రికను వికర్ణీయ మాత్రిక అని చూపండి.

SECTION B  $-$  (4  $\times$  11<sup>1</sup>/<sub>2</sub> = 46 marks)

Answer ALL questions, each question carries 11<sup>1</sup>/<sub>2</sub> marks.

(a) Prove that  $Q(\sqrt{2}) = \{a + \frac{b\sqrt{2}}{a, b \in Q}\}\)$  is a field with respect to addition and 9. multiplication of numbers.

సంఖ్యలపై సంకలన, గుణకారములతో  $Q(\sqrt{2}) = \{a + \frac{b\sqrt{2}}{a, b \in O}\}\$ ఒక క్షేతమగునని చూపుము.

- (b)  $(i)$ Define Kernal of a homomorphism on rings.
	- $(ii)$ State and prove fundamental of homomorphism on rings.
	- వలయ సమరూపత కెర్నల్ (అంతస్థము) ను నిర్వచింపుము.  $(i)$

వలయాల సమరూపతలపై బాథమిక సిద్ధాంతము (Fundamental theorem) ను  $(ii)$ 

।పవచించి, నిరూపించుము.

- Prove that the set of all ordered n-types over a field F is a vector space. 10. (a)  $(i)$ 
	- $(ii)$ Prove that a system consisting of a single non-zero vector is always linearly independent.
	- F క్షేత్రంపై -n అదిశల క్రమసమితి సదిశాంతరాళం అవుతుందని చూపండి.  $(i)$
	- (ii) ఒకే ఒక శూన్యేతర సదిశ ఋజుస్వాతం౹త్య సమితిని ఏర్పరుచునని చూపండి.

 $O_r$ 

- (b) (i) Express the vectors  $\alpha = (1, -2.5)$  as a linear combination of vectors  $e_1 = (1,1,1), e_2 = (1,2,3), e_3 = (2,-1,1).$ 
	- Show that the mapping  $T: V_2(R) \to V_3(R)$  defined as  $T(a, b) = (a + b, a b)$  $(ii)$ b, b) is a linear transformation from  $V_2(R)$  into  $V_3(R)$ . Find the range, rank, nullspace and nullity of T.

(i) 
$$
\alpha = (1, -2.5)
$$
 అను సదిశను  $e_1 = (1, 1, 1), e_2 = (1, 2, 3),$ మరియు  $e_3 = (2, -1, 1)$ 

సదిశల ఋజుసంయోగంగా వ్రాయండి.

(ii) 
$$
T: V_2(R) \to V_3(R)
$$
 (332030)  $T(a, b) = (a + b, a - b, b)$  300°, T 30°, T 30°

ఋజాపరివర్తసేమిన

చూపండి. T యొక్క వ్యాప్తి, పరివర్తన కోటి, పరివర్తనా శూన్యాంతరాళం మరియు పరివర్తన శూన్యత కనుక్కోండి.

(i) State and prove Cayley-Hamilton theorem. 11. (a)

- (ii) Find the rank of the matrix  $A = \begin{bmatrix} 1 & -1 & 3 & 6 \\ 1 & 3 & -3 & -4 \\ 5 & 3 & 3 & 11 \end{bmatrix}$
- (i)  $\vec{5}$ లీ హేమిల్టన్ సిద్ధాంతమును (పవచించి నిరూపించండి.<br>(ii)  $A = \begin{bmatrix} 1 & -1 & 3 & 6 \\ 1 & 3 & -3 & -4 \\ 5 & 3 & 3 & 11 \end{bmatrix}$  పై మాత్రిక యొక్క కోటిని కనుక్కోండి.

Find the characteristic equation of the matrix  $A = \begin{bmatrix} 2 & -1 & 1 \\ -1 & 2 & -1 \\ 1 & -1 & 2 \end{bmatrix}$  and  $(b)$  (i) verify that it is satisfied by A.

\n- (ii) Find 
$$
A^{-1}
$$
 if  $A = \begin{bmatrix} 3 & 1 & 1 \\ 2 & 4 & 2 \\ 1 & 1 & 3 \end{bmatrix}$
\n- (i)  $A = \begin{bmatrix} 2 & -1 & 1 \\ -1 & 2 & -1 \\ 1 & -1 & 2 \end{bmatrix}$  స్రొటిక యొక, లాక్షణిక సమీకరణమును కనుకో<sub>ర</sub>ండి. ఈ లాక్షణిక సమీకరణమును కనుకో<sub>ర</sub>ండి. ఈ లాక్షణిక సమీకరణమును కనుక్కోండి. ఈ
\n
  $\cos(3x) = 4 \cos(3x) + 4 \cos(3x) + 4 \cos(3x)$ 

 $(i)$   $\vec{p}$  మాత్రికను కనుక్కోండి.

- State parallelogram law.  $(ii)$
- కోషి ఫ్టార్ట్ అసమానత సిద్ధాంతమును చ్రవచించి నిరూపించుము.  $(i)$
- సమాంతర చతుర్భుజం న్యాయంను <sub>l</sub>వాయుము.  $(ii)$

**Or** 

- Define Jordan curve.  $(b)$  $(i)$ 
	- $(ii)$ Apply Gram–Schmidt process to obtain an ortho–normal basis of  $R^3(R)$ from the basis  $\{(1,0,1), (1,0,-1), (0,3,4)\}.$
	- జోర్డన్ వుకంను నిర్వచించండి.  $(i)$
	- $R^3(R)$  అంతరాళము యొక్క {(1,0,1), (1,0,-1), (0,3,4)} ఆధారాలను, గ్రామ్ స్క్రిడ్  $(ii)$

### B.Sc. DEGREE EXAMINATION, DECEMBER 2019.

### Third Year

#### Mathematics

### Paper - IV : NUMERICAL ANALYSIS

Time: Three hours

Maximum: 70 marks

SECTION A  $-$  (8  $\times$  3 = 24 marks)

Answer ALL questions, each question carries equal marks.

Construct finite forward difference table for the function  $y = x^3$ .  $1.$ 

 $y = x^3$  బ్రమేయానికి పరిమిత పురోగమన వ్యత్యాస పట్టికను నిర్మించండి.

If  $u_0 = 3, u_1 = 12, u_2 = 81, u_3 = 200, u_4 = 100, u_5 = 8$  find the value of  $\Delta^5 u_0$ . 3.  $u_0 = 3, u_1 = 12, u_2 = 81, u_3 = 200, u_4 = 100, u_5 = 8$  అయితే  $\Delta^5 u_0$  విలువను కనుక్కోండి.

4. Prove that 
$$
\mu = 1 + \frac{1}{4}\delta^2
$$
  
 $\mu = 1 + \frac{1}{4}\delta^2$   $\text{e} \cdot \delta \cdot \text{d} \cdot \text{d} \cdot \text{d} \cdot \text{d} \cdot \text{e} \cdot \text{e$ 

- 5. Explain Iteration method ఇఁటేషన్ పద్ధతిని వివరించండి.
- 6. Write Everrtt's formula ఏవర్ట్స్ సూత్రాన్ని చ్రాయండి.
- Explain Simpson's <sup>3/4th</sup> rule. 7. సింప్పన్స్  $\frac{3}{8}$ <sup>th</sup> rule ను వివరించండి.
- 8. Explain Matrix inverse method. మాత్రికా విలోమ పద్ధతిని వివరించండి.

SECTION B —  $(4 \times 11\frac{1}{2} = 46$  marks)

Answer ALL questions, each question carries equal marks.

9. Construct backward difference table from the data. Assuming third  $(a)$   $(i)$ difference to be constant, find the value of sin 25°.

 $\sin 30^\circ = 0.5000$ ,  $\sin 30^\circ = 0.5736$ ,  $\sin 40^\circ = 0.6428$ ,  $\sin 45^\circ = 0.7071$ .

- (ii) Evaluate (1)  $\Delta^2 E x^3$  (2)  $(E + 2)(E 1)(e^x + x)$ .
- క్రింది దత్తాంశమును ఉపయోగించి, తిరోగమన వ్యత్యాస పట్టికను తయారుచేసి, అందులో  $(i)$

3 వ వ్యత్యాసాన్ని స్థిరాంకం అనుకొని sin 25° విలువను కనుక్కోండి.

$$
\sin 30^\circ = 0.5000
$$
,  $\sin 30^\circ = 0.5736$ ,  $\sin 40^\circ = 0.6428$ ,  $\sin 45^\circ = 0.7071$ .

 $(1)$  Δ<sup>2</sup> $Ex$ <sup>3</sup> (2)  $(E + 2)(E - 1)(e<sup>x</sup> + x)$  విలువలను కనుక్కోండి  $(ii)$ 

Or

- (b)  $(i)$ State and prove Lagrange's interpolation formula.
	- (ii) Using divided difference table, find  $f(x)$ , which takes the values 1, 4, 40, 85 at  $x = 0, 1, 3, 4$ .
	- (i) లెగ్రాంజ్ అంతర్వేశన సూత్రాన్ని వ్రవచించి నిరూపించండి.
	- (ii)  $x = 0, 1, 3, 4$  వద్ద  $f(x) = 1, 4, 40, 85$  అయితే, విభాజిత వ్యత్యాస పట్టిక ద్వారా  $f(x)$  ను కనుక్కోండి.
- State and prove Gauss Backward Interpolation formula. 10. (a) గౌస్ అంతర్వేశన సూత్రాన్ని ప్రవచించి నిరూపించండి.

#### $Or$

- (b) (i) Use Sterling's formula to find  $y_a$  given that  $y_1 = 525$ ,  $y_6 = 4316$ ,  $y_{11} =$ 3256,  $y_{16} = 1926, y_{21} = 306.$ 
	- (ii) Find the value of  $y_{15}$  using Bessle's Formula if  $y_{10} = 2854$ ,  $y_{14} = 3162$ ,  $y_{18} = 3544, y_{22} = 3992.$
	- (i) స్టెర్లింగ్ సూత్రాన్ని ఉపయోగించి,  $y_a$  విలువను <sub>క</sub>ింది విలువల ద్వారా కనుకో<sub>గ్ర</sub>ండి.<br> $y_1 = 525$ ,  $y_6 = 4316$ ,  $y_{11} = 3256$ ,  $y_{16} = 1926$ ,  $y_{21} = 306$ .
		-

ii) 
$$
y_{10} = 2854, y_{14} = 3162, y_{18} = 3544, y_{22} = 3992
$$
 అయితే, బెస్సల్స్ సూత్సాన్ని

#### ఉపయోగించి

Using Romberg's integration, Calculate  $\int_0^{\frac{1}{2}} \frac{x}{\sin x} dx$  Correct to 4 decimal places.  $11.$  $(a)$ రాంబర్గ్ సమాకలని  $\int_0^{\frac{1}{2}} \frac{x}{\sin x} dx$  ని 4 decimal స్థానాలలో Calculate చేయండి.

$$
\alpha
$$

(b) Evaluate  $\int_0^1 \sqrt{1 + x^4} dx$  using Simpson's <sup>3/4th</sup> rule.  $\int_0^1 \sqrt{1+x^4}\,dx$  ను సింప్పన్స్ %<sup>th</sup> rule ద్వారా కనుక్కోండి.

Find a real root of the quation  $x^3 - 3x + 5 = 0$  using Newton's Rapson's 12. (a)  $(i)$ method.

(ii) Find a real root of  $x = \frac{1}{(x+1)^2}$  by Iteration method.

(i) న్యూటన్ –రాప్సన్ పద్ధతిని ఉపయోగించి 
$$
x^3 - 3x + 5 = 0
$$
 సమీకరణము యొక్క ఒక  
ాని $\sim$ కనుకో.ండి.

- శాస్త్రవ మూలాన్ని కనుక్కోండి.<br>\*

(ii) పునరుక్త పద్ధతి ద్వారా 
$$
x = \frac{1}{(x+1)^2}
$$
నకు ఒక వాస్తవ మూలాన్ని కనుకో<sub>ట</sub>ండి. \nOr

- Solve the system by the method of factorisation  $x + 3y + 8z = 4$ ,  $x +$  $(b)$  $(i)$  $4y + 3z = -2$ ,  $x + 3y + 4z = 1$ .
	- Explain Gauss Elimination method.  $(ii)$

(i) පීంది సమీకరణములను factorisation పద్ధతిలో సాధించండి.  

$$
x + 3y + 8z = 4, x + 4y + 3z = -2, x + 3y + 4z = 1.
$$

(ii) గౌస్ – ఎలిమినేషన్ పద్ధతిని వివరించండి.

# **(DSSTT 31)**

### B.Sc. DEGREE EXAMINATION, DECEMBER 2019.

### Third Year

# STATISTICS — III : APPLIED STATISTICS

Time : Three hours Maximum : 70 marks

SECTION A —  $(4 \times 12\frac{1}{2} = 50$  marks)

# Answer any FOUR of the following.

- 1. (a) What are the types of sampling techniques and explain?
	- (b) In Neyman Allocation, show that  $n_i \propto N_i S_i$ .
- 2. (a) Explain ANOVA one-way classification.
	- (b) What is ANOVA? What are the assumptions and where is it used?
- 3. (a) Explain analysis of Latin Square Design.
	- (b) What are the advantages and disadvantages of CRD and applications?
- 4. (a) Explain various rates for measuring mortality of a given population.
	- (b) Describe the uses of Vital Statistics.
- 5. (a) What do you understand by control charts in statistical control charts?
	- (b) Explain *np*, *C*-charts.
- 6. (a) Explain components of a time series.
	- (b) Describe the method of least squares for estimating the trend in a time series.
- 7. (a) Distinguish between simple and weighted index number.
	- (b) Explain various problems involved in the construction of an index number.
- 8. (a) Explain functions of N.S.S.O.
	- (b) What is an abridged life table? What are its components.

# SECTION B —  $(10 \times 2 = 20 \text{ marks})$

# Answer ALL the questions.

 $\overline{\phantom{a}}$  , where  $\overline{\phantom{a}}$ 

- 9. (a) What are the limitations of sampling?
	- (b) Define SRSWOR and SRSWR.
	- (c) Define Treatments.
	- (d) Define ANOVA.
	- (e) What is analysis of time series?
	- (f) Whole sale price index number.
	- (g) Define age specific death rate.
	- (h) What are the limitations of SQC?
	- (i) Define Vital Statistics.
	- (j) Define C.S.O.

# **(DSSTT 32)**

# B.Sc. DEGREE EXAMINATION, DECEMBER 2019.

### Third Year

# STATISTICS IV – OPE. RES., COMP. PROGRA. AND NUME.ANALY.

Time : Three hours and the matter of the Maximum : 70 marks

SECTION A —  $(4 \times 12\frac{1}{2} = 50$  marks)

Answer any FOUR of the following questions.

- 1. (a) Explain various phases of Operations Research.
	- (b) Explain an algorithm to solve an ''Assignment Problem''.
- 2. (a) Write an algorithm to solve the LPP by graphical method.
	- (b) Solve the following L.P.P. by using simplex method.

 $Max \t z = 7x_1 + 5x_2$  S.T.C  $4x_1 + 3x_2 \le 12$  $x_1 + 2x_2 \le 6$ and  $x_1, x_2 \ge 0$ .

3. (a) Find the saddle point and hence solve the following game.

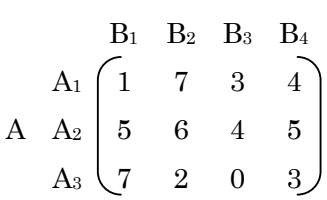

B

(b) For any  $2 \times 2$  two-person zero sum game without saddle point having the pay off matrix.

$$
\begin{array}{ccc}\n & B \\
& Y_1 & Y_2 \\
x_1 & \begin{pmatrix} V_{11} & V_{12} \\ V_{21} & V_{22} \end{pmatrix}\n \end{array}
$$

Obtain the value of the game and optimal strategies for both players.

- 4. (a) What are the advantages of network (PERT/CPM)?
	- (b) Explain the iterative procedure of determining critical path.
- 5. (a) Derive Lagranges interpolation formula.
	- (b) Using the information in the following table obtain the value of  $f(6)$ .

$$
x: \quad 1 \quad 2 \quad 7 \quad 8
$$

$$
f(x): \quad 4 \quad 5 \quad 5 \quad 4
$$

6. (a) Derive Simpson's 1/3 rule.

(b) State Trapezoidal rule. Calculate 
$$
\int_{2}^{10} \frac{dx}{1+x}
$$
 by using it.

7. (a) Solve the following system of equation of Gauss-Seidal method.

$$
x_1 + x_2 + x_3 = 8
$$
  
\n
$$
2x_1 + 3x_2 - x_3 = 19
$$
  
\n
$$
x_1 - x_2 + 5x_3 = 2
$$

- (b) Find the real root of the following equation by using Newton-Raphson method  $x^4 - x - 10 = 0$ .
- 8. (a) Describe about work sheet in MS-EXCEL.
	- (b) Explain a simple column chart in MS-EXCEL.

SECTION B —  $(10 \times 2 = 20 \text{ marks})$ 

Answer ALL questions.

——————–

- 9. (a) What are models in O.R?
	- (b) What is unbounded solution in LPP?
	- (c) Define sequencing problem.
	- (d) Mention basic assumptions in sequencing problem.
	- (e) Mention the applications of L.P.P.
	- (f) Define strategy.
	- (g) Properties of Network.
	- (h) Explain numerical differentiation.
	- (i) Write formula of Newton-Raphson method.
	- (j) Write standard deviation in MS-EXCEL.

# **(DSCSC 31)**

# B.Sc. DEGREE EXAMINATION, DECEMBER 2019.

# Third Year

# Computer Science

# Paper III — MODERN DATABASE MANAGEMENT

Time : Three hours **Maximum** : 70 marks

# SECTION  $A - (3 \times 4 = 12 \text{ marks})$

### Answer any THREE questions.

- 1. What are the applications of Database?
- 2. What are the rules of modeling?
- 3. Give an example for super type and sub type.
- 4. How can you processing single table?
- 5. What are the Data Dictionary Facilities?

SECTION B —  $(4 \times 7 = 28 \text{ marks})$ 

### Answer any FOUR questions.

- 6. What are the advantages of Database Approach?
- 7. Give an example for Advanced Normal Forms.
- 8. How can you construct ER-model?
- 9. Write a procedure to updating and deleting data from Table.
- 10. Explain about client/server Architecture.

# SECTION C —  $(10 \times 3 = 30 \text{ marks})$

# Answer ALL questions.

- 11. Database development process
- 12. Three-schema Architecture
- 13. Business Rules
- 14. EER modeling
- 15. Designing physical records and denormal system.
- 16. Query performance
- 17. Examples for dynamic SQL.
- 18. Examples for Sub Routines.
- 19. Middleware use
- 20. Role of DBA.

——————

# $(DSCSC32)$

### B.Sc. DEGREE EXAMINATION, DECEMBER 2019.

### Third Year

### Computer Science

# Paper IV — VISUAL PROGRAMMING

Time: Three hours

Maximum: 70 marks

Answer any FIVE questions.

All questions carry equal marks.

- $1.$ What is IDE? Explain about starting the visual C++ IDE. IDE అనగా సేమి? Visual C++ IDE start చేయుట గూర్చి వివరింపుము.
- $\overline{2}$ . Explain about the file menu and insert menu of  $VC++$ . VC++ యొక్క file menu మరియు insert menu గూర్చి వివరింపుము.
- 3. Explain about advanced visual C++ features and debugging programes. Advanced visual C++ features మరియు debugging programes గూర్చి వివరింపుము.
- 4. Explain about input and output for character and string. Character మరియు string యొక్క input మరియు output గూర్చి వివరింపుము.
- 5. Explain about character functions and string functions. Character functions మరియు string functions గూర్చి వివరించండి.
- 6. Explain about procedure oriented windows applications and windows applications using the MFC. MFC ఉపయోగించి procedure oriented windows applications మరియు windows applications వివరించండి.
- 7. Explain about Application and Class wizards. Application మరియు Class Wizardsల గూర్చి వివరించండి.
- 8. Explain about OLE features and specifications. OLE features మరియు specifications గూర్చి వివరించండి.
- 9. Explain the creation of a simple Active-X control with the MFC. MFCతో simple Active-X control సృష్టించుటను వివరింపుము.
- 10. Explain:
	- Rewind()  $(a)$
	- Bitmaps  $(b)$
	- $\left( \mathrm{c}\right)$ Custom Icons.

వివరించండి :

- (a) Rewind()
- (b) బిట్మ్యూప్**లు**
- (c) కస్టమ్ ఐకాన్**లు.**